# **udp**

# **Return Types**

**[JSPacket](https://wiki.servoy.com/display/Serv52/JSPacket)** 

### **Method Summery**

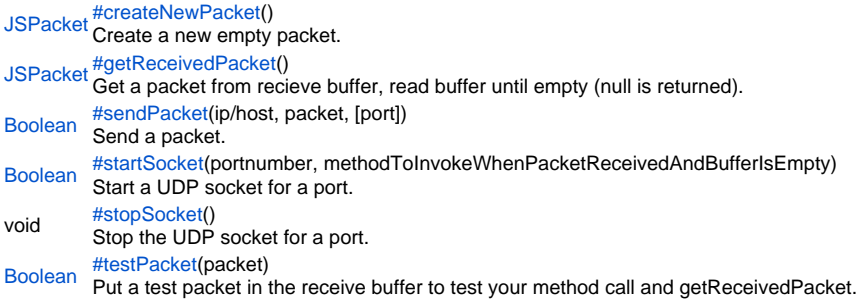

#### **Method Details**

```
JSPacket createNewPacket()
createNewPacket
Create a new empty packet.
Returns
JSPacket
Sample
 var packet = plugins.udp.createNewPacket()
 packet.writeUTF('hello world!')//writes UTF
 packet.writeInt(12348293)//writes 4 bytes
 packet.writeShort(14823)//writes 2 bytes
 packet.writeByte(123)//writes 1 byte
```
<span id="page-0-1"></span>getReceivedPacket

[JSPacket](https://wiki.servoy.com/display/Serv52/JSPacket) **getReceivedPacket**()

Get a packet from recieve buffer, read buffer until empty (null is returned).

**Returns**

**[JSPacket](https://wiki.servoy.com/display/Serv52/JSPacket)** 

**Sample** var packet = null while( ( packet = plugins.udp.getReceivedPacket() ) != null) { var text = packet.readUTF() var count = packet.readInt() }

<span id="page-0-2"></span>sendPacket

[Boolean](https://wiki.servoy.com/display/Serv52/Boolean) **sendPacket**(ip/host, packet, [port]) Send a packet. **Parameters** ip/host packet [port] **Returns** [Boolean](https://wiki.servoy.com/display/Serv52/Boolean)

#### **Sample**

```
var packet = plugins.udp.createNewPacket()
packet.writeUTF('hello world!')
plugins.udp.sendPacket('10.0.0.1',packet)
```
#### <span id="page-1-0"></span>startSocket

[Boolean](https://wiki.servoy.com/display/Serv52/Boolean) **startSocket**(portnumber, methodToInvokeWhenPacketReceivedAndBufferIsEmpty) Start a UDP socket for a port.

#### **Parameters**

portnumber

methodToInvokeWhenPacketReceivedAndBufferIsEmpty **Returns**

# [Boolean](https://wiki.servoy.com/display/Serv52/Boolean)

**Sample**

plugins.udp.startSocket(1234,my\_packet\_process\_method)

# <span id="page-1-1"></span>stopSocket

void **stopSocket**() Stop the UDP socket for a port. **Returns** void **Sample**

plugins.udp.stopSocket()

## <span id="page-1-2"></span>testPacket

# [Boolean](https://wiki.servoy.com/display/Serv52/Boolean) **testPacket**(packet) Put a test packet in the receive buffer to test your method call and getReceivedPacket. **Parameters** packet **Returns** [Boolean](https://wiki.servoy.com/display/Serv52/Boolean) **Sample**

var packet = plugins.udp.createNewPacket() packet.writeUTF('hello world!') plugins.udp.testPacket(packet)